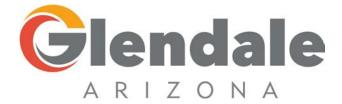

# Business License Renewal-Portal

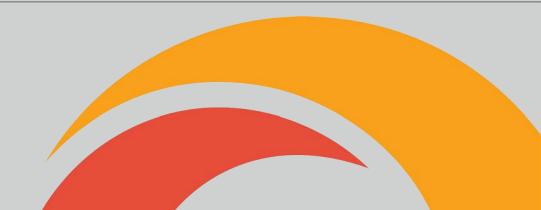

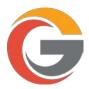

## Click "GO" under Business Portal.

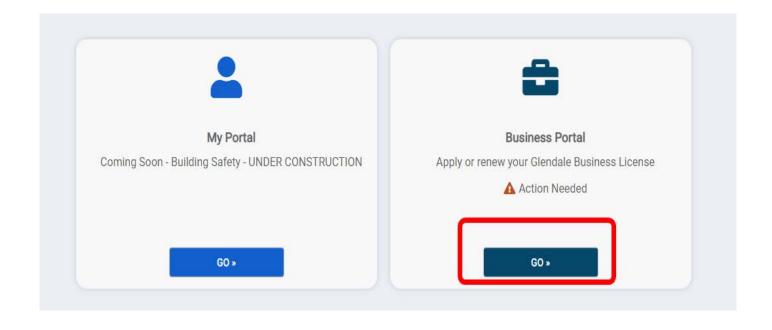

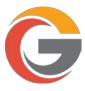

To view you Glendale Business License, click on your business name.

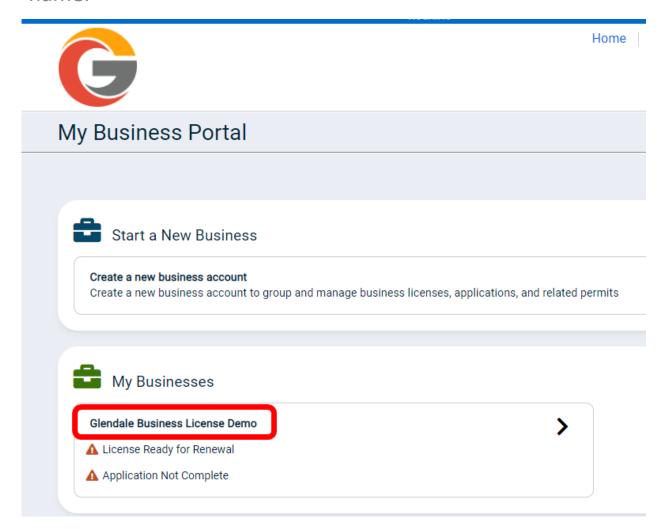

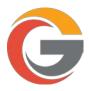

From this screen, you'll be able to view your business license ready to be renewed.

| Glendale Business License Demo Account: 2020-010783 Edit Business Account |                | Return to Business Porta |  |  |
|---------------------------------------------------------------------------|----------------|--------------------------|--|--|
| Pay Online Pay your application securely                                  | Due Now \$0.00 | Pay →                    |  |  |
| Ready for Renewal  ▼ 1 record                                             |                |                          |  |  |
| Business Licenses                                                         |                | ADD A NEW LICENSE        |  |  |

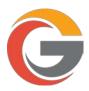

## Click "RENEW" to begin the renewal process.

#### Glendale Business License Demo

Return to Business Portal

Account: 2020-010783 Edit Business Account

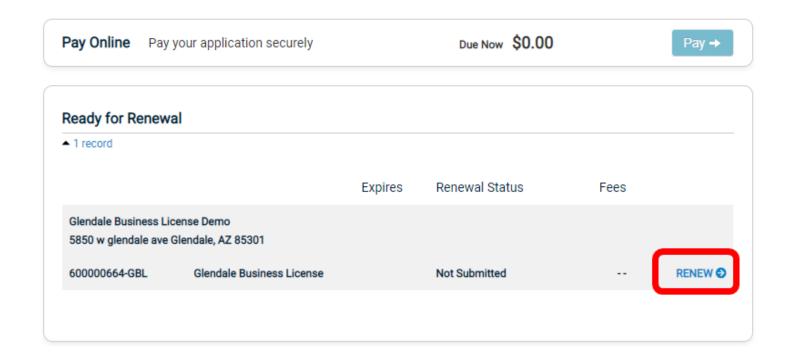

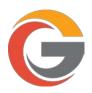

You should see a popup message stating your renewal has been created, click "GET STARTED"

## A renewal application has been created

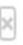

Please update or verify the information in the following form to submit your renewal application

GET STARTED

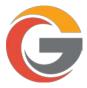

### Update any sections showing "Not Complete".

#### Glendale Business License Demo

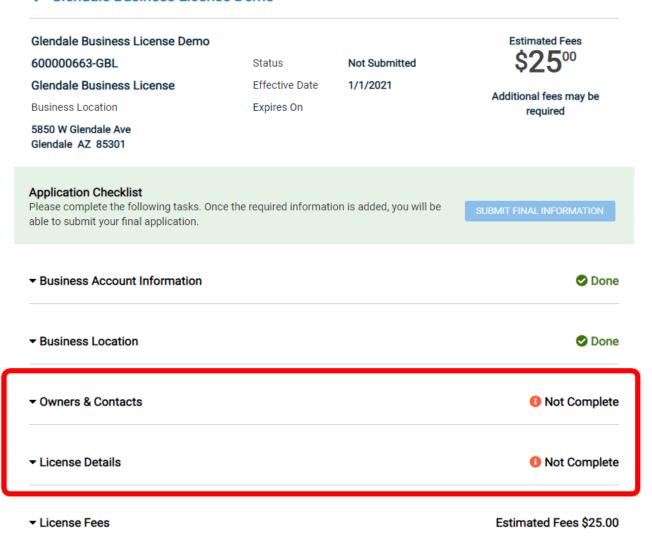

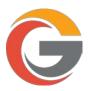

If the information is correct and has not changed, you can select the checkbox "This information hasn't changed" for each area that shows "Not Complete".

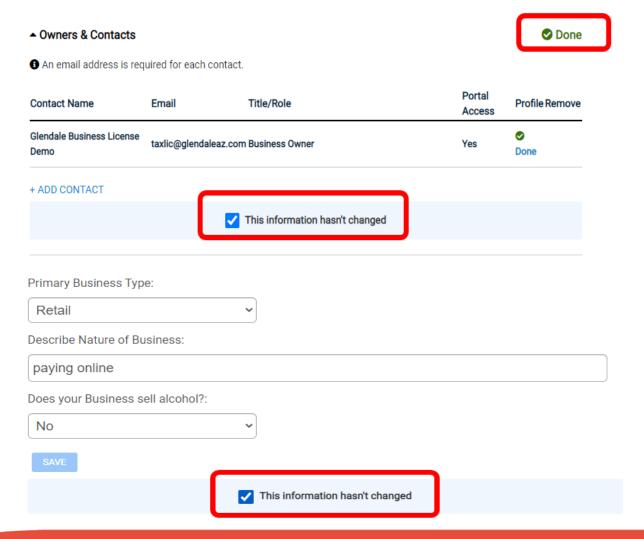

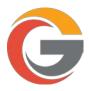

## Once all the sections have a status showing "Done", click "SUBMIT FINAL INFORMATION" to submit your renewal.

#### Glendale Business License Demo

| Glendale Business License Demo                                                                       |                            |                          | Estimated Fees             |
|----------------------------------------------------------------------------------------------------|----------------------------|--------------------------|----------------------------|
| 600000663-GBL                                                                                        | Status                     | Not Submitted            | \$ <b>25</b> <sup>00</sup> |
| Glendale Business License                                                                            | Effective Date             | 1/1/2021                 | Additional fees may be     |
| Business Location                                                                                    | Expires On                 |                          | required                   |
| 5850 W Glendale Ave<br>Glendale AZ 85301                                                             |                            |                          |                            |
| Application Checklist Please complete the following tasks. On able to submit your final application. | nce the required informati | on is added, you will be | SUBMIT FINAL INFORMATION   |
| ▼ Business Account Information                                                                       |                            |                          | <b>⊘</b> Done              |
| ▼ Business Location                                                                                  |                            |                          | <b>⊘</b> Done              |
| ▼ Owners & Contacts                                                                                  |                            |                          | <b>⊘</b> Done              |
| ▼ License Details                                                                                    |                            |                          | <b>⊘</b> Done              |
| ▼ License Fees                                                                                       |                            |                          | Estimated Fees \$25.00     |

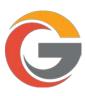

Before you can make a payment, please verify your email address. You should receive an email from <a href="mailto:noreply@smartgovcommunity.com">noreply@smartgovcommunity.com</a>. Click "Verify" to verify your email address.

From: noreply@smartgovcommunity.com <noreply@smartgovcommunity.com>

Sent: Monday, October 26, 2020 4:57 PM
To: TaxLic < TaxLic@GLENDALEAZ.com >

Subject: [Training] CITY OF GLENDALE, AZ online account verification

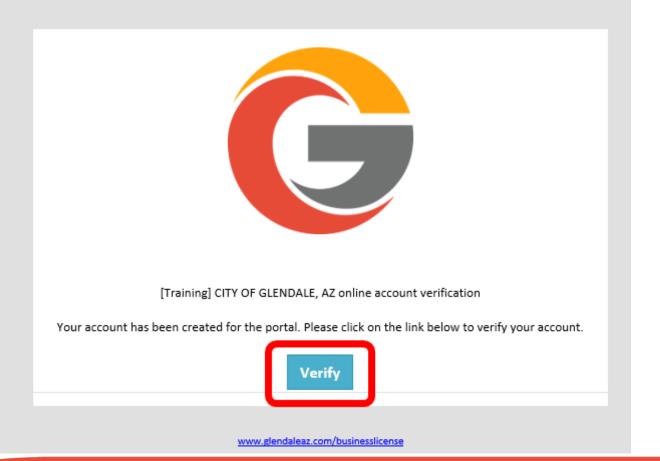

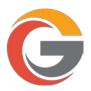

After clicking "Verify", you should see the message below acknowledging your account has been verified.

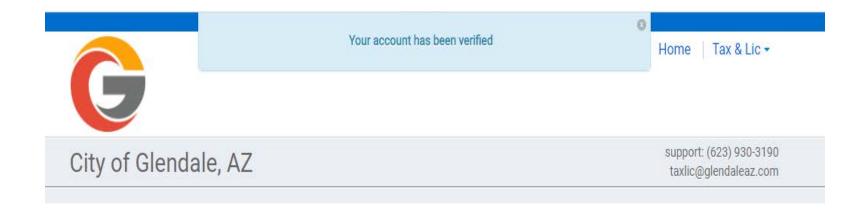

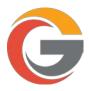

Once your renewal has been submitted, click "PAY ONLINE" to pay your renewal.

#### Glendale Business License Demo

Glendale Business License Demo

600000663-GBL

Glendale Business License

Business Location

5850 W Glendale Ave GLENDALE AZ 85306 Status Pending

Effective Date 1/1/2021

Expires On

\$2500

PAY ONLINE

Additional fees may be required

#### **Application Checklist**

Please complete the following tasks. Once the required information is added, you will be able to submit your final application.

SUBMIT FINAL INFORMATION

▼ Business Account Information

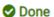

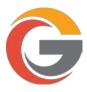

## If fees are not added, click "+Add" to add the license fee to your cart. Then click "Proceed to checkout"

Pay Online Click "add" to add the item to your shopping cart.

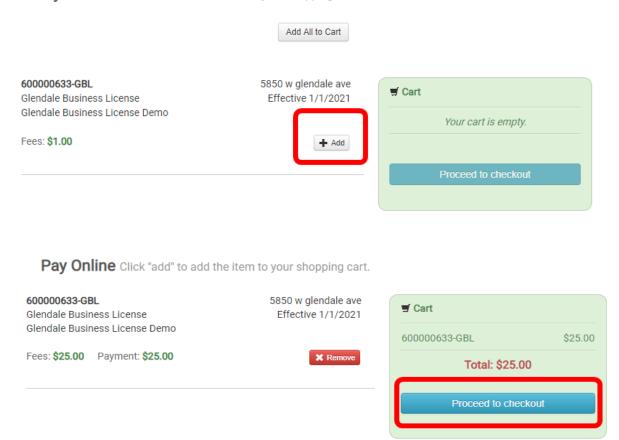

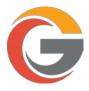

## Verify total is correct and click "Proceed to checkout"

## Review your invoice

| Item Number   | Total Amount Due | Payment |
|---------------|------------------|---------|
| 600000633-GBL | \$25.00          | \$25.00 |
| Total:        | \$25.00          | \$25.00 |

edit invoice

Proceed to Checkout »

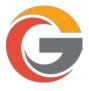

Enter all required fields. Then select your preferred Payment Method, click "Continue" when finished.

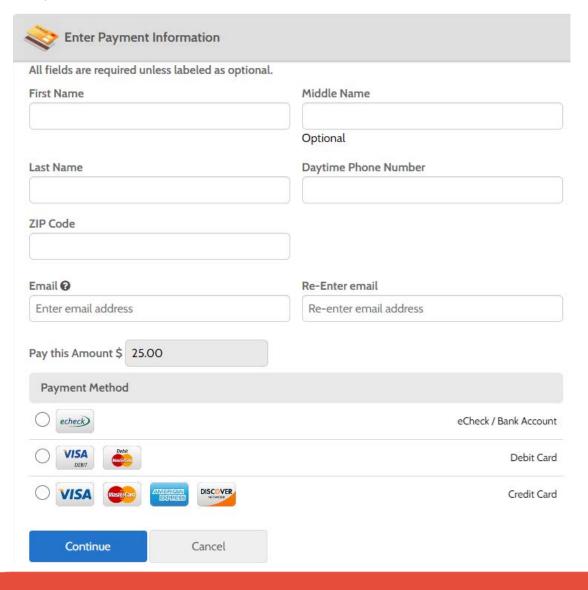

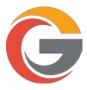

## Check the box below to authorize the payment and click "Pay"

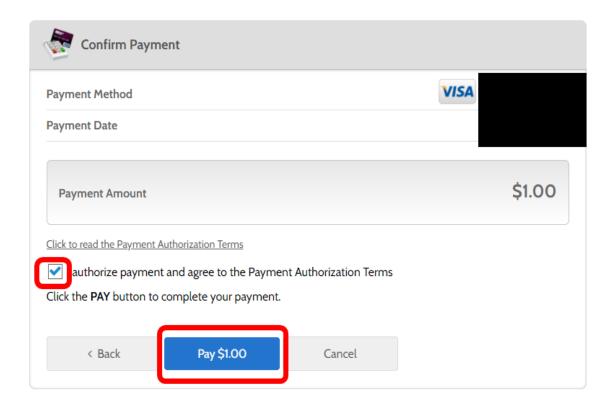

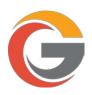

## You can print your license by clicking "Print". To go back to your license page, click "My Business Portal".

### **Payment Confirmation**

Print Receipt

**Payment Received** 

#### **Transaction Summary**

Receipt #: LI20-01780

Confirmation #: 482850965

Amount: \$1.00

Issued Licenses Fees associated with the following issued licenses have been paid.

| #             | Туре                      | Address             | Submitted  | Expires    | License Status |
|---------------|---------------------------|---------------------|------------|------------|----------------|
| 600000633-GBL | Glendale Business License | 5850 w glendale ave | 10/28/2020 | 12/31/2021 | VALID Print »  |

Payment History

My Business Portal

My Portal

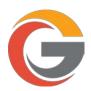

Once the license is paid in full, you can print your license anytime by clicking "Print License" from the license details page.

#### Glendale Business License Demo Print License Glendale Business License Demo Current Fees 600000633-GBL Status Issued Glendale Business License Effective Date 10/5/2020 Additional fees may be Business Location Expires On 10/4/2021 required 5850 w glendale ave Glendale AZ 85301 **Application Checklist** License Information ▼ Business Account Information Done ▼ Business Location Done